# **ClaroRead**® **Chrome**

Speak web pages, PDF files and Google Docs with highlighting in Google Chromebooks. Free in the Chrome App Store, optional upgrades for more powerful features.

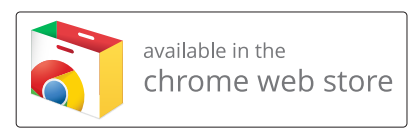

claro

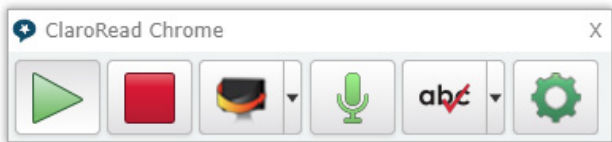

- Scan from screen: draw a rectangle round any text in a page to hear it read aloud - even Google Books, inaccessible PDFs and images of text.
- Hover over links or images to read them out or just select text you want to hear and it speaks.
- Use word prediction to help you with getting the right correctly-spelled word when writing. Supports English, Dutch, French, German, Spanish, Polish, Norwegian and Arabic.
- Deploy and administer across your company or school with powerful admin tools.
- Use powerful speech recognition to dictate into your documents – faster writing with no spelling mistakes!
- Spellcheck with tens of thousands of common dyslexic-style corrections to save you time and get your documents right. English and Swedish.
- Homophone check for tricky words like "there" and "their" so you can relax and know you chose the right one. English and Swedish.
- Get a complete OCR/scanning solution by adding a subscription to Claro Cloud OCR to convert any PDF into an accessible PDF, Word or text format.

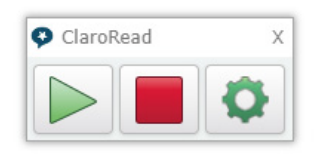

- Click Play to read any web page out loud, with highlighting to let you track where you are.
- Click Play to read your own work or any document you have opened in Google Docs and Google Slides, again with highlighting.
- Click Play to read back accessible PDF files opened in Chrome, whether found on the web or opened from your local machine.
- Choose from dozens of languages and voices to read different web pages in the voice you prefer.
- Echo back letters, words and sentences as you type them to help with proofing and accessibility.
- Turn on a coloured overly for tinting web pages to help with reading and comfort.
- Choose the text highlight colour that helps you follow along best.
- Read other Google Docs extensions to maximise effectiveness of all your tools.

**ClaroRead Chrome and its Extras are available for schools, colleges, organisations and individuals, and have been successfully deployed to hundreds of thousands of users world-wide.**

# **www.clarosoftware.com**

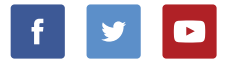

# **Claro** ® **Chromebook Apps**

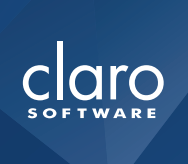

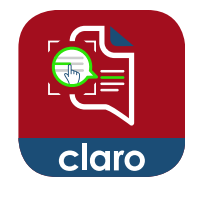

## **Claro ScanPen Chromebook**

Use Claro ScanPen to photo your printed text document, letter, test paper – then select the text with your finger (or stylus), and hear it spoken straight back to you. Read anything you see.

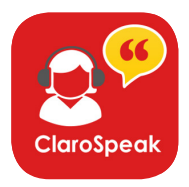

#### **ClaroSpeak Chromebook**

Open Word, Google Docs, PDF and ePub files. Write with support from word prediction and spellcheck. Proof and read back with high-quality voices. Produce your best work.

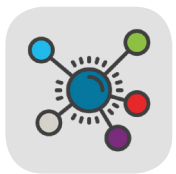

## **ClaroIdeas Chromebook**

Plan and organise your ideas with ClaroIdeas Chrome, a mind mapping and idea capture study skill tool to let you think visually and in two dimensions.

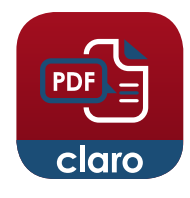

## **ClaroPDF Chromebook**

Read PDFs in ClaroPDF Chrome, a dedicated PDF reader with thumbnails, search, and reading with highlighting so you can follow the text.

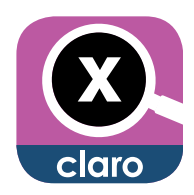

## **Claro MagX Chromebook**

Claro MagX turns your device into a powerful high definition visual magnifier and tinter. Super for anyone with vision loss or a visual impairment.

# **www.clarosoftware.com**

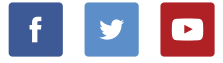